# Comparing Groups Example

Dave Lorenz

July 26, 2017

#### Abstract

This example demonstrates some functions in the smwrStats package that facilitate comparing multiple groups. The example uses the subset of Knopman (1990) dataset C7 from Helsel and Hirsch (2002) to complement the analysis done in sections 7.1 and 7.4 in their book. All section references in this example are from Helsel and Hirsch (2002). The critical alpha value for all tests is 0.05.

## Contents

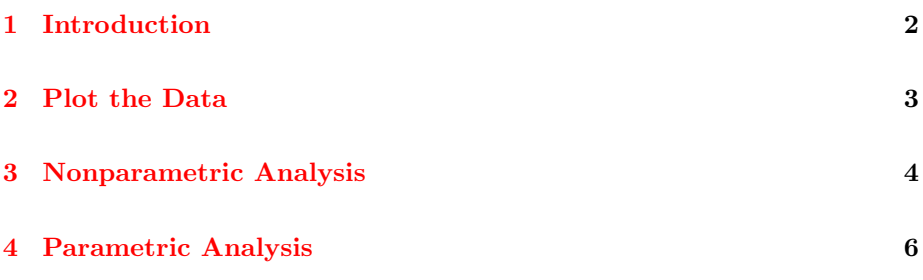

# <span id="page-1-0"></span>1 Introduction

These examples use data from the smwrData package. The data are retrieved in the following code.

- > # Load the stats, smwrData, and smwrStats packages
- > library(stats)
- > library(smwrData)
- > library(smwrStats)
- > # Get the dataset
- > data(AppalachianSpecCap)

#### <span id="page-2-0"></span>2 Plot the Data

Helsel and Hirsch (2002) stress plotting the data to help undserstand the data and find an appropriate statistical technique. For these data, a box plot by group should indicate whether a parametric analysis can be used. Figure 1 replicates figure 7.14 from Helsel and Hirsch (2002) and indicates that the parametric analysis can be used, as well as the nonparametric analysis.

```
> # setSweave is a specialized function that sets up the graphics page for
> # Sweave scripts. For interactive use, it should be removed and the
> # default setting for set.up can be used.
> setSweave("CG01", 5, 5)
> with(AppalachianSpecCap, boxPlot(LogSpecCap, group=RockType,
+> # Required call to close PDF output graphics
> graphics.off()
```
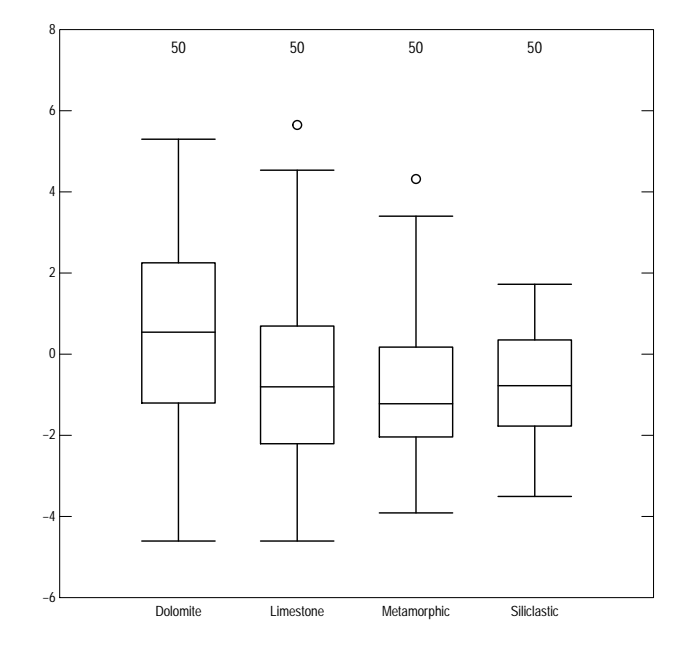

Figure 1. The box plot of log specific capacities by rock type.

#### <span id="page-3-0"></span>3 Nonparametric Analysis

The kruskal.test function (stats package) performs the Kruskal-Wallis test decribed in section 7.1.1.

```
> # Perform the analysis using a formula
> kruskal.test(LogSpecCap ~ RockType, data=AppalachianSpecCap)
```
Kruskal-Wallis rank sum test

```
data: LogSpecCap by RockType
Kruskal-Wallis chi-squared = 11.544, df = 3, p-value = 0.00912
```
The attained p-value for the test is 0.00912, which is less than the critical alpha level set for the test, so one can proceed with a multiple comparison test to identify which rock types are different from one another. The multicomp.test in the smwrStats package can be used to identify similar groups using either parametric or nonparamteric methods. The nonparametric methods are closely related to the Krusak-Wallis test, in that the known statistics of ranks are used and not simply using a rank transform and parametric methods for computing the critical value separating groups. The code below demonstrates how to use multicomp.test to indentify similar groups using the nonparametric method. These nonparametric methods were developed after the original version of Helsel and Hirsh, from section 7.4.2.

```
> # Perform the MCT using the default Tukey method for determining the
> # critical value for separating groups.
> with(AppalachianSpecCap, multicomp.test(LogSpecCap, RockType,
+ methods of n methods \mathcal{D} and \mathcal{D} are the set of \mathcal{D} and \mathcal{D}
```
Nonparametric Multiple Comparison Test Overall error rate: 0.05 Critical value: 2.569 by the tukey method

Response variable: Rank of LogSpecCap Group variable: RockType

Table of paired comparisons, 95 percent confidence intervals excluding 0 are flagged by \*. estimate stderr lower upper flag Dolomite-Siliclastic 29.0500 11.5700 -0.6857 58.7900 Dolomite-Limestone 29.4400 11.5700 -0.2957 59.1800 Dolomite-Metamorphic 35.9500 11.5700 6.2140 65.6900 \* Siliclastic-Limestone 0.3900 11.5700 -29.3500 30.1300

Siliclastic-Metamorphic 6.9000 11.5700 -22.8400 36.6400 Limestone-Metamorphic 6.5100 11.5700 -23.2300 36.2500 Table of associations among groups Mean Size A B Dolomite 124.1 50 X Siliclastic 95.06 50 X X Limestone 94.67 50 X X Metamorphic 88.16 50 X

The critical value computed for the rank data using Tukey's method is 2.569. Groups are different if the difference in the mean rank (estimate) is is significantly different from 0. The lower and upper confidence interval are computed by subtracting and adding the stderr times the critrical value from the difference. The table of paired comparisons indicates that only Dolomite is different from Metamorhic. The table of associations reflects that by forming two association, one excluding Dolomite and the other excluding Metamorphic. Because Dolomite is more different from the others than Metamorphic, Group B is the more likely association.

#### <span id="page-5-0"></span>4 Parametric Analysis

The oneway.test function (stats package) performs the Kruskal-Wallis test decribed in section 7.1.2. It is more striaghtforward than the aov function (also in the stats package) because it presents the results as a simple hypothesis test and it adjusts for unequal variances, much like t.test.

```
> # Perform the analysis using a formula
> oneway.test(LogSpecCap ~ RockType, data=AppalachianSpecCap)
        One-way analysis of means (not assuming equal variances)
data: LogSpecCap and RockType
F = 3.2291, num df = 3.00, denom df = 106.15, p-value = 0.0254
```
The attained p-value for the test is 0.0254, which is less than the critical alpha level set for the test, so one can proceed with a multiple comparison test to identify which rock types are different from one another. The multicomp.test in the smwrStats package can be used to identify similar groups. The parametric method uses the pooled variance and does not assume unequal variances. The code below demonstrates how to use multicomp.test to indentify similar groups using the parametric method.

```
> # Perform the MCT using the default Tukey method for determining the
> # critical value for separating groups.
> with(AppalachianSpecCap, multicomp.test(LogSpecCap, RockType,
+ methods of parameters + methods of parameters +
```

```
Parametric Multiple Comparison Test
Overall error rate: 0.05
Critical value: 2.5912 by the tukey method
```
Response variable: LogSpecCap Group variable: RockType

Table of paired comparisons, 95 percent confidence intervals excluding 0 are flagged by \*. estimate stderr lower upper flag Dolomite-Limestone 1.09600 0.41460 0.02217 2.17100 \*

```
Dolomite-Siliclastic 1.16600 0.41460 0.09208 2.24100 *
Dolomite-Metamorphic 1.30200 0.41460 0.22750 2.37600 *
Limestone-Siliclastic 0.06991 0.41460 -1.00400 1.14400
Limestone-Metamorphic 0.20530 0.41460 -0.86890 1.28000
Siliclastic-Metamorphic 0.13540 0.41460 -0.93880 1.21000
```
Table of associations among groups Mean Size A B Dolomite 0.4081 50 X Limestone -0.6883 50 X Siliclastic -0.7582 50 X Metamorphic -0.8936 50 X

The critical value computed for the rank data using Tukey's method is 2.5912. Groups are different if the difference in the mean (estimate) is is significantly different from 0. The lower and upper confidence interval are computed by subtracting and adding the stderr times the critrical value from the difference. The table of paired comparisons indicates that only Dolomite is different from all others. The table of associations reflects that by forming two association, one including only Dolomite and the other excluding Dolomite.

### References

- [1] Helsel, D.R. and Hirsch, R.M., 2002, Statistical methods in water resources: U.S. Geological Survey Techniques of Water-Resources Investigations, book 4, chap. A3, 522 p.
- [2] Knopman, D. S., 1990, Factors related to the water-yielding potential of rocks in the Piedmont and Valley and Ridge provinces of Pennsylvania: U.S. Geological Survey Water-Resources Investigations Report 90-4174, 52 p.